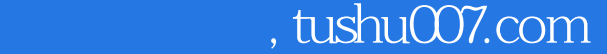

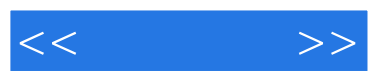

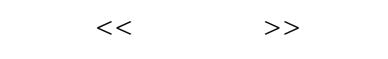

- 13 ISBN 9787115192608
- 10 ISBN 711519260X

出版时间:2009-2

页数:335

字数:510000

extended by PDF and the PDF

更多资源请访问:http://www.tushu007.com

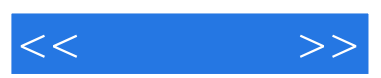

 $\Gamma$ 

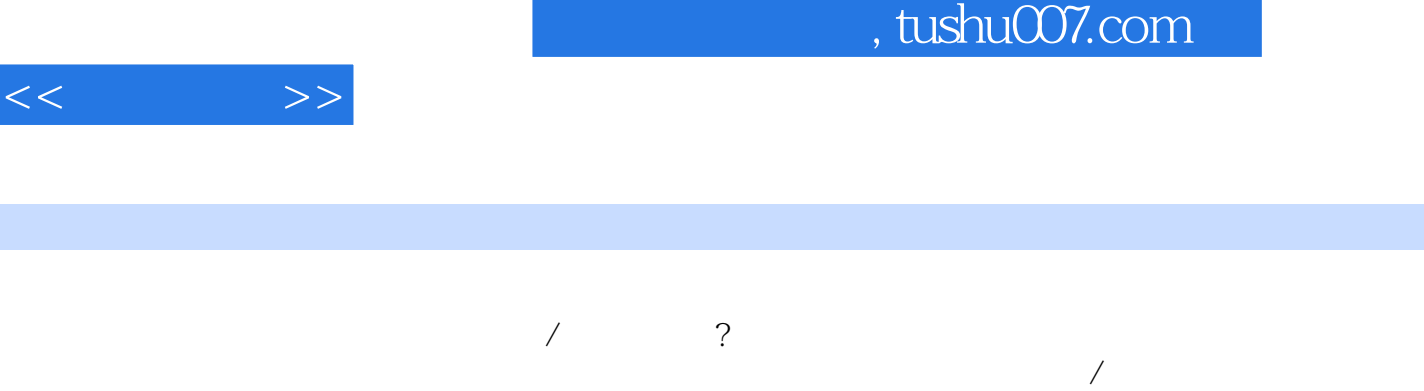

Photoshop

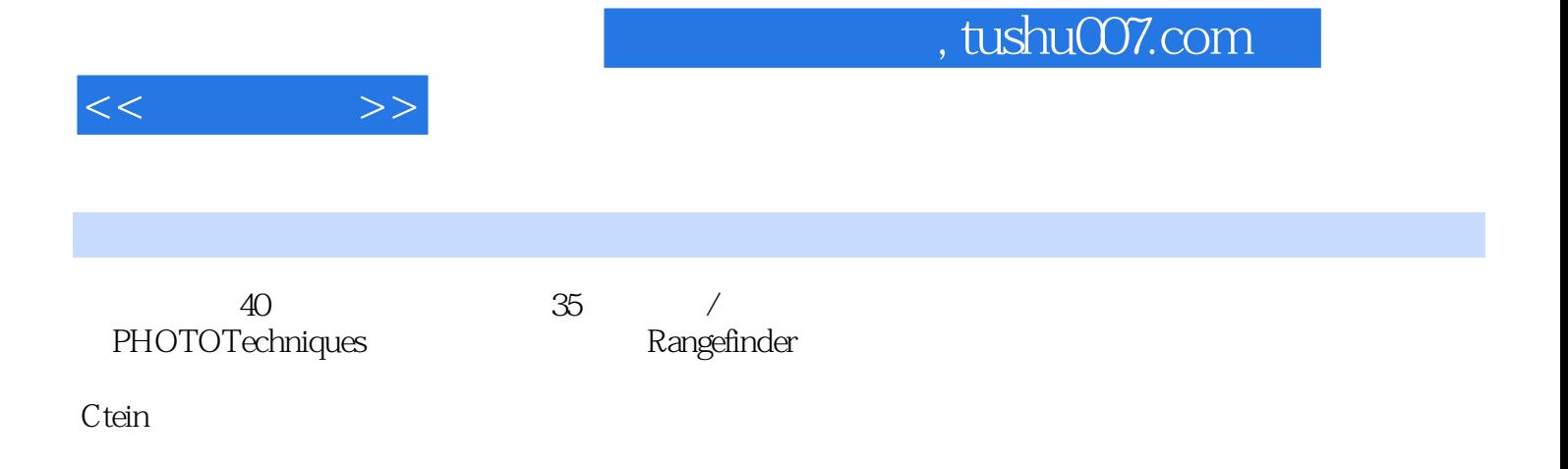

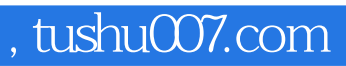

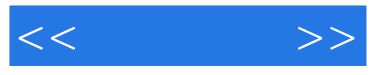

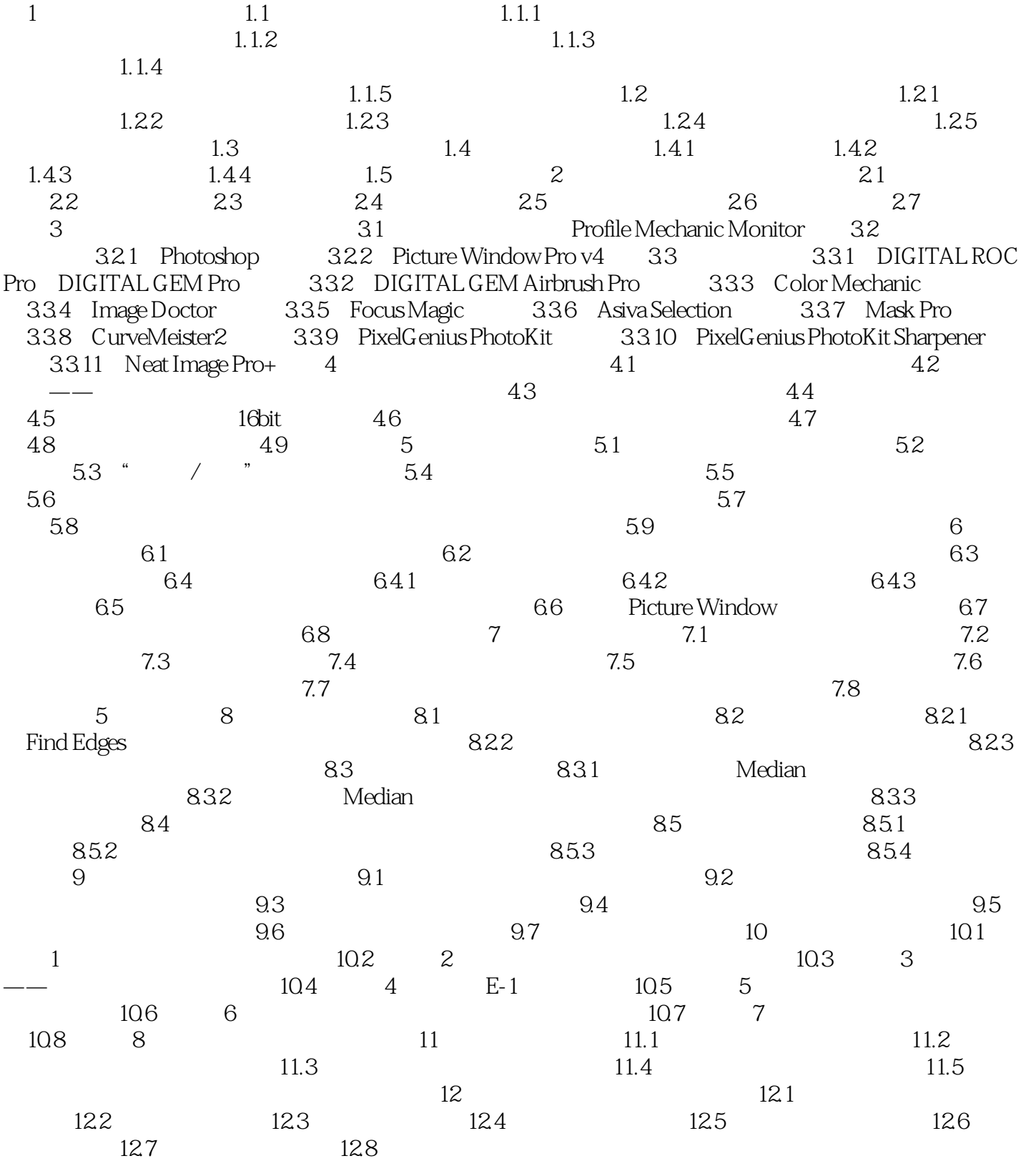

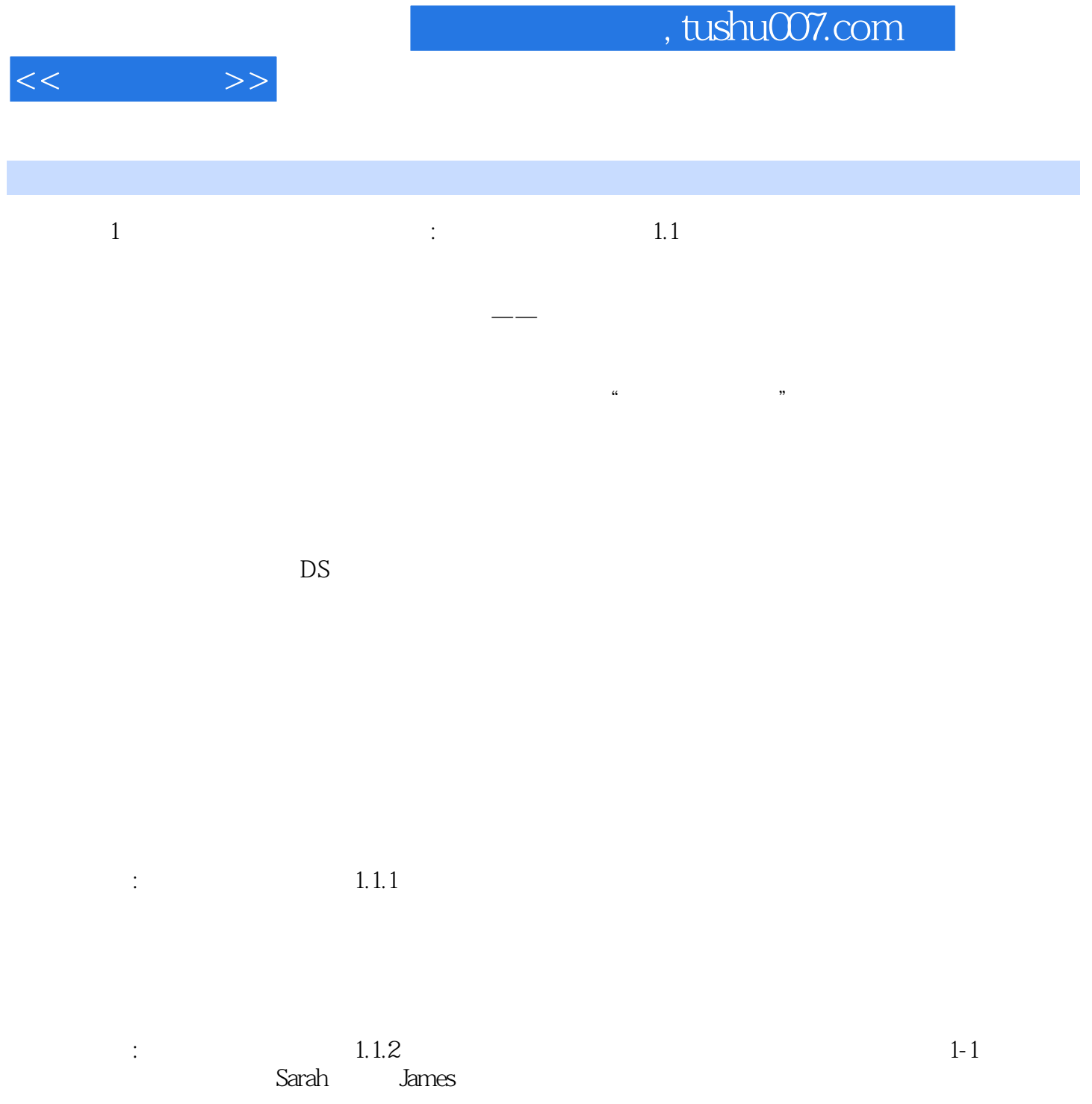

 $1 \qquad 100 \qquad 40$ 

## $,$  tushu007.com

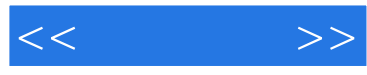

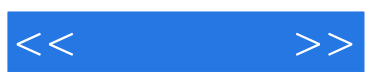

本站所提供下载的PDF图书仅提供预览和简介,请支持正版图书。

更多资源请访问:http://www.tushu007.com